# Komputer w szkole podstawowej z metodyk - course desc

#### General information

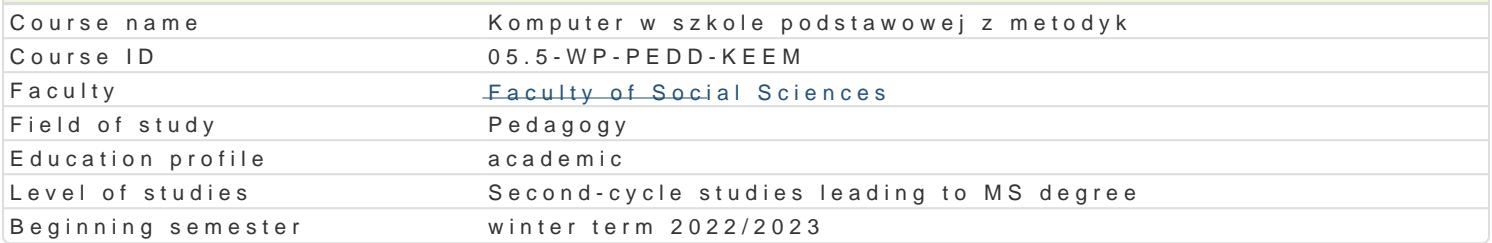

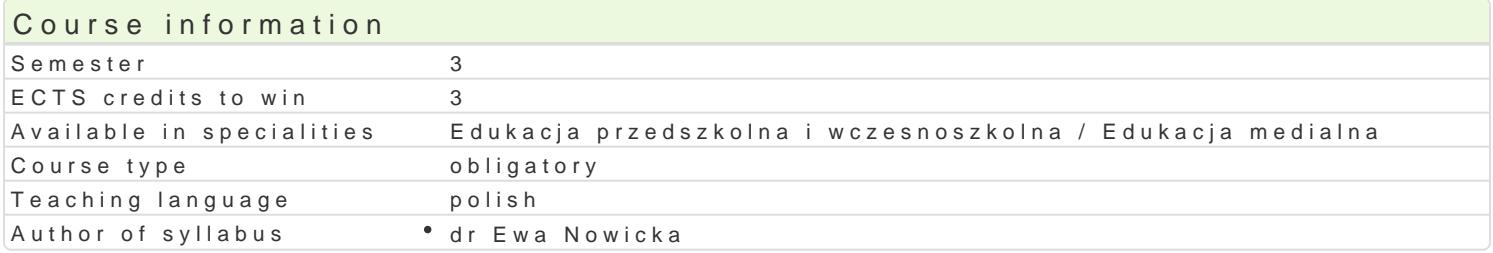

#### Classes forms

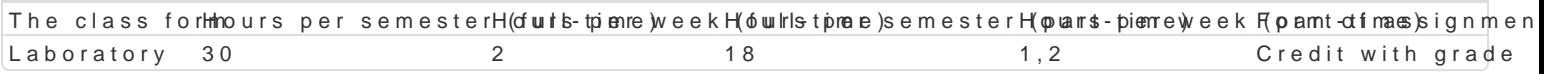

# Aim of the course

Opanowanie podstawowej wiedzy w zakresie przydatno[ci darmowych aplikacji/programów umo|liwiaja edukacyjnych pomocnych w edukacji wczesnoszkolnej. Poznanie najistotniejszych wskazówek metody podstawowej. KsztaBtowanie umiej tno[ci organizowania warsztatu pracy nauczyciela oraz prowadzen materiaBów edukacyjnych na podstawie darmowych aplikacji, zasobów sieci Internet. Poznanie [cie|k

#### Prerequisites

Podstawowa wiedza w zakresie przedmiotów: dydaktyki ogólnej, mediów w edukacji, technologie infor

# Scope

Problematyka laboratorium

Komputer i Internet w warsztacie pracy nauczyciela.

Darmowe aplikacje internetowe niezb dne w projektowaniu i opracowaniu materiaBów edukacyjnych w Program Wordwaajlektowanie i tworzenie materiaBów dydaktycznych stanowi cych multimedialn pomoc Opracowanie projektu wiczeD i zadaD oraz prezentacja i omówienie pracy studenta.

Program Quipzlizztorma internetowa do tworzenia quizów wedBug koncepcji nauczyciela. Poznanie mo|l przez studenta tematyce w zakresie edukacji wczesnoszkolnej. Prezentacja i omówienie przygotowan Program Learnappda papps a przeznaczona do projektowania i tworzenia interaktywnych materia Bów eduka przygotowanie wiczeD, zadaD, kart pracy na poziomie edukacji wczesnoszkolnej. Prezentacja i omóv Program Gaanpla kacja internetowa umo|liwiaj ca tworzenie projektów graficznych. Poznanie najwa|niejs ogBoszenia, zaproszenia, kartki okoliczno[ciowej, ulotki, dyplomu - materiaBów na poziomie edukacj materiaBów. Omówienie metodyki wykorzystania przygotowanych prac w procesie ksztaBcenia.

# Teaching methods

Metoda zaj praktycznych, wiczenia laboratoryjne, wiczenia audytoryjne, praca indywidualna, z partner opracowanych i udost pnionych przez prowadz cego materiaBów na platformie e-learningowej,

# Learning outcomes and methods of theirs verification

Outcome description **Outcome symbols of verific and models** of verific and models form Student planuje, projektuje i organizuje sytuacje dydaktyczne Ks BLud 5ce akatypwnep kation zw forad wab oratory zainteresowaD uczniów oraz popularyzacji wiedzy. Dobiera od <u>powio</u>e7dnie pneotjoedy metody pracy klasy oraz [rodki dydaktyczne, w tym z zakresu technologii informåckyinolo-kom<sup>o</sup>u ankaobysjanevjatadkniyawniaduj ce uczniów i uwzgldniajce ich zró|nicowane potrzeby edukacyjne. evaluation of the

student's practical skills

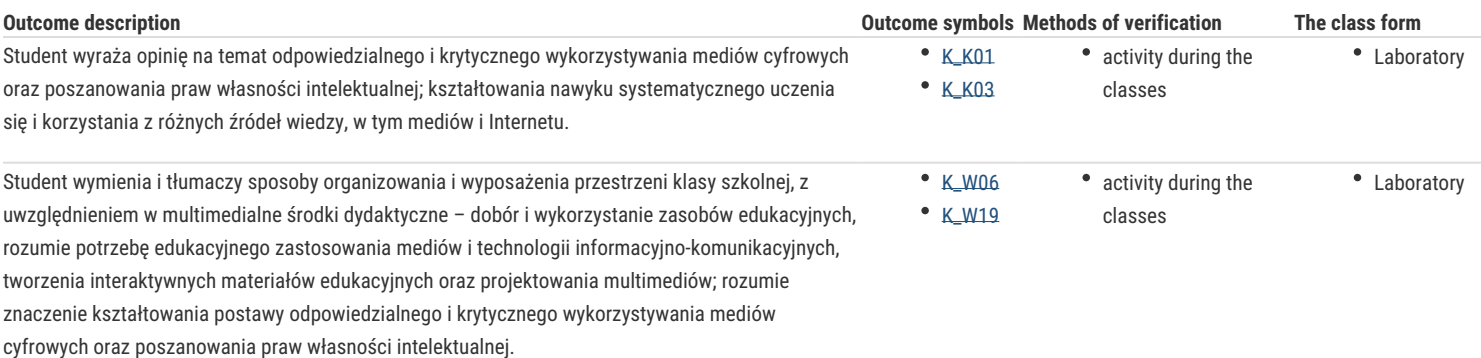

### Assignment conditions

Warunkiem zaliczenia jest aktywność na zajęciach, projekt, wykonanie i prezentacja materiałów edukacyjnych uwzględniających wykorzystanie poznanych aplikacji.

### Recommended reading

Juszczyk S., Janczyk J., Morańska D., D*ydaktyka informatyki i technologii informacyjnej*, Toruń 2004. Juszczyk S., red., *Metodyka nauczania Informatyki w szkole*, Toruń 2001. Kron F. Sofos A., *Dydaktyka mediów*, Gdańsk 2009.

#### Further reading

Arends R.I., *Uczymy się nauczać*, Warszawa 2002. Goźlińska E., *Nie lekcje, lecz zajęcia edukacyjne*, Warszawa 2005. Junge T., *Digitale Medien in der Grundschullehrerbildung*, Kopäd Verlag, München 2019.

#### Notes

Modified by dr Ewa Nowicka (last modification: 13-04-2022 23:01)

Generated automatically from SylabUZ computer system